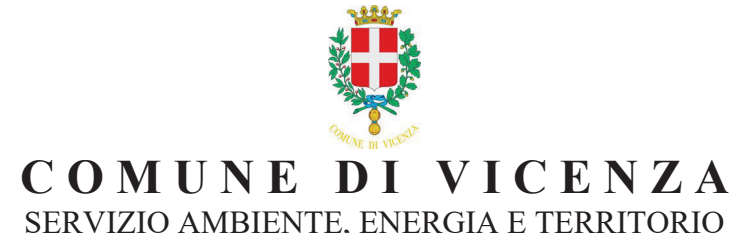

# **ORDINANZA** N. 627 DEL 13/09/2023

#### DOMENICA ECOLOGICA 17 SETTEMBRE 2023, PROVVEDIMENTO **OGGETTO:** TEMPORANEO DI LIMITAZIONE DELLA CIRCOLAZIONE STRADALE

## **IL DIRIGENTE**

### **IL DIRIGENTE**

**RICHIAMATA** la deliberazione di Giunta Comunale n. 169 del 06/09/2023, con la quale è stato espresso parere favorevole all'adesione del Comune di Vicenza alla settimana europea della mobilità e alle attività promosse nell'ambito del progetto **GITAL** VeloCittà e alla realizzazione della Domenica ecologica che si svolgerà il giorno 17 settembre 2023, quale giornata di Sensibilizzazione a favore delle tematiche ambientali e della mobilità alternativa quale azione necessaria per l'adesione del Comune di Vicenza alla "Settimana europea della mobilità": Ĕ

**PRESO ATTO** che, da programma delle manifestazioni sopra citate sono previste diverse iniziative a carattere culturale e ricreativo rivolte alla cittadinanza che avranno luogo nel Centro Storico nonché in altri luoghi del territorio comunale, ed in particolare nei quartieri di Gogna, Ferrovieri e Sant'Agostino;

**RETENUTO OPPORTUNO** prevenire ogni pericolo per la sicurezza delle persone e delle cose ed ogni altra causa di ś disordine alla circolazione veicolare, nonché doveroso istituire quanto richiesto, al fine di agevolare le attività organizzate **CONFORME** nell'ambito della manifestazione di che trattasi;

 $\sqrt{35}$ TI gli articoli 5, 6, 7, 12, 14, 27 e 38 del Decreto Legislativo del 30/04/92, n. 285 ed il D.P.R. 16/12/92 n. 495, nonché gli "articoli 50 e 107 del Decreto Legislativo 18 agosto 2000, n. 267 "Testo Unico della Leggi sull'ordinamento degli Enti Locali"  $\frac{8}{3}$  sthi; proto

## **ORDINA**

#### DALLE ORE 10:00 DI DOMENICA 17 SETTEMBRE 2023 FINO ALLE ORE 18:00 TERMINE DELLA **DOMENICA ECOLOGICA:**

IL DIVIETO DI CIRCOLAZIONE - NELLA GIORNATA DI DOMENICA 17 SETTEMBRE 2023 - DALLE ORE 10:00 ALLE ORE 18.00 - DI TUTTI I VEICOLI A MOTORE (CON QUALSIASI TIPO DI ALIMENTAZIONE A ECCEZIONE DEI VEICOLI A TRAZIONE ESCLUSIVAMENTE ELETTRICA) NELL'AREA DEL TERRITORIO COMUNALE INDIVIDUATA AL PUNTO A), CON LE ECCEZIONI SPECIFICATE AL PUNTO B) E CON LE MODALITÀ STABILITE AL SUCCESSIVO PUNTO C);

A) "PERIMETRO" (le vie indicate in neretto, sono percorribili):

**STANALE** 

**DRI** 

Vicenza Generale

 $\frac{1}{d}$ rotocollo

omune COPIA

> Viale Mazzini; Viale D'Alviano; Viale F.Ili Bandiera (dalla rotatoria di porta San Bortolo a Viale Rodolfi); Via Rodolfi; Via Ceccarini; Via Legione Gallieno; Viale Margherita; Viale del Risorgimento Nazionale; Viale X Giugno (da Viale Risorgimento Nazionale a Viale Venezia); Viale Venezia; Piazzale della Stazione; Viale Milano; Viale dell'Ippodromo; Piazzale Bologna.

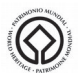

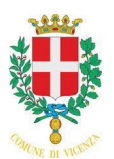

### SERVIZIO AMBIENTE, ENERGIA E TERRITORIO

Resta inoltre interdetta alla circolazione veicolare Strada di Gogna e le vie afferenti, dall'intersezione con Viale Fusinato, per tutti i veicoli eccetto per i residenti in entrata ed uscita muniti di idonea autocertificazione.

#### STRADE ALL'INTERNO O PROSSIME AL PERIMETRO TRANSITABILI:

Restano aperti i parcheggi "viale D'Alviano - Porta San Bortolo", "viale Rodolfi" (in prossimità dell'ingresso dell'Ospedale Civile), "piazzale Bologna" e "parcheggio Verdi". L'ingresso e uscita di quest'ultimo avverranno esclusivamente da Viale Ippodromo.

#### **B) "ECCEZIONI":**

sono esclusi dal presente provvedimento per quanto concerne la circolazione nel perimetro di blocco della "Domenica Ecologica" del 17 settembre 2023:

- Gli autoveicoli immatricolati ai sensi dell'art. 138 del D.Lgs. 30 aprile 1992, n. 285 "Nuovo Codice della Strada";  $1)$ autoveicoli dei Corpi e Servizi di Polizia Stradale ed altri autoveicoli con targa non civile (anche targhe sotto copertura) o per i cui accertamenti tecnici, immatricolazione e rilascio documenti di circolazione si applica quanto previsto dal comma 1. dell'art. 138 del D.Lgs. 30 aprile 1992, n. 285. Tale eccezione non è estesa ai veicoli in uso ai cittadini statunitensi, pur se dotati di targa civile di copertura in sostituzione di quella AFI;
- I veicoli adibiti a compiti di soccorso, compresi quelli dei medici in servizio di visita domiciliare, muniti di apposito  $(2)$ contrassegno distintivo; veicoli dei paramedici e dei tecnici ospedalieri o case di cura in servizio di reperibilità, nonché i veicoli di associazioni, imprese o privati che svolgono assistenza sanitaria e/o sociale;
- Gli autobus adibiti a servizio pubblico e gli autobus al servizio di Enti, Aziende, Comunità e Scuole.  $3)$
- 4) I taxi ed autovetture in servizio di noleggio con conducente;
- $5)$ I veicoli degli Enti Locali; AIM (compresi i veicoli che operano in dipendenza di contratti d'appalto dal Comune e dalle Aziende Speciali e previa esposizione di una nota del Comune o dell'Azienda Speciale stessa); ULSS; ARPAV; Poste; ENEL; Istituti di Vigilanza privata e veicoli adibiti esclusivamente al pronto intervento su impianti, essenziali al funzionamento delle comunicazioni, dei servizi dell'acqua - luce - gas, alla gestione di emergenza di impianti (ascensori, caldaie, sistemi informatici, ecc.); adibiti al trasporto di derrate deperibili; farmaci; nonché quelli necessari a garantire il funzionamento dei servizi pubblici essenziali rientranti nell'ambito dell'elencazione di cui all'art. 1, lettera a), b) c) d) ed e) della legge 12 giugno 1990 "Norme sull'esercizio del diritto di sciopero nei servizi pubblici essenziali e sulla salvaguardia dei diritti della persona costituzionalmente tutelati." (compresi i veicoli al servizio dei mezzi d'informazione privata), purché siano tutti facilmente individuabili da scritte o particolari simboli di riconoscimento esterni applicati alle fiancate della carrozzeria del mezzo di trasporto. Sono altresì esclusi i veicoli dei giornalisti esclusivamente per lo svolgimento del proprio lavoro, purché provvisti di autocertificazione che dovrà essere esposta sul cruscotto, in modo ben visibile;
- I veicoli adibiti al servizio di portatori di handicap (muniti di contrassegno); di soggetti affetti da gravi patologie  $6)$ documentate con certificazione rilasciata dagli Enti competenti o autocertificazione, ivi comprese le persone che hanno subito un trapianto di organi o che sono immunodepresse; delle persone sottoposte a terapie indispensabili ed indifferibili; cure, analisi e visite mediche, persone impegnate nell'assistenza a ricoverati in luoghi di cura o nei servizi residenziali per autosufficienti e non;
- $7)$ I veicoli di trasporto di pasti confezionati per le mense o comunità;
- 8) I veicoli adibiti a cerimonie nuziali o funebri e di altre cerimonie religiose ed eventuali veicoli al seguito;
- Chi deve recarsi alla farmacia di turno nel caso l'esercizio, si trovasse all'interno del perimetro di cui al punto A), con  $9)$ autocertificazione che dovrà essere esposta sul cruscotto o copia della ricetta medica;
- 10) I Residenti dell'area interessata dal blocco veicolare che dovessero recarsi all'obitorio ospedaliero di Vicenza, con autocertificazione che dovrà essere esposta sul cruscotto.
- 11) I Residenti dell'area interessata dal blocco veicolare che si devono recare alla stazione ferroviaria, alla stazione SVT (Società Vicentina Trasporti), ad un aeroporto o un porto per accompagnare o per prelevare passeggeri di treni, autobus, aerei o navi; i conducenti dovranno essere provvisti di autocertificazione che dovrà essere esposta sul cruscotto o di biglietto e/o abbonamento treni/autobus, aerei, navi;

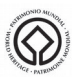

CITTÀ PATRIMONIO MONDIALE UNESCO CITTÀ DECORATA DI DUE MEDAGLIE D'ORO PER IL RISORGIMENTO E LA RESISTENZA

Palazzo Trissino Baston - Corso A. Palladio nº 98 - Centralino: Tel. 0444.221111 - Codice Fiscale e Partita Iva n. 00516890241

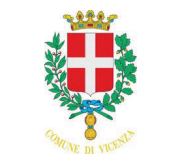

## SERVIZIO AMBIENTE, ENERGIA E TERRITORIO

- 12) I veicoli al servizio degli organizzatori delle manifestazioni inerenti alle iniziative e all'organizzazione della Domenica Ecologica (con l'invito, se possibile, ad usare i veicoli prima delle ore 10.00 e dopo le ore 18.00) i quali dovranno esporre sulla parte anteriore interna di ogni veicolo copia della presente ordinanza vidimata dal Direttore del Servizio Ambiente, Energia e Territorio, anche durante la sosta nei pressi dell'area in cui si svolge la manifestazione;
- 13) I veicoli degli ospiti degli alberghi, strutture ricettive simili, case d'accoglienza, o dei loro accompagnatori, situati nell'area interdetta, limitatamente al percorso necessario all'andata e al ritorno dall'albergo, struttura ricettiva simile o dalla casa d'accoglienza, con obbligo di esposizione di copia della prenotazione;
- 14) I veicoli dei sacerdoti e dei ministri del culto di qualsiasi confessione per gli adempimenti del proprio ministero.
- 15) Per particolari casistiche non rientranti nelle eccezioni sopra riportate il Servizio Ambiente, Energia, Territorio potrà rilasciare specifiche autorizzazioni mediante la consegna di copia della presente ordinanza appositamente vidimata con eventuali prescrizioni (ad es. tragitto obbligatorio, orari, ecc.) da esporre sulla parte anteriore interna dei veicoli;
- 16) i veicoli a trazione esclusivamente elettrica (compresi quindi veicoli ibridi "plug-in" che circolino in modalità elettrica);

#### I conducenti dei veicoli di cui al punto 2, 8, 9, 10, 11, dovranno esporre sul cruscotto, in modo ben visibile, l'autocertificazione del conduttore, riportante gli estremi del veicolo, le indicazioni dell'orario, del luogo di partenza e di destinazione, la motivazione del transito.

In mancanza di contrassegni distintivi (ad esempio quelli esposti dai medici o portatori di handicap), o scritte o particolari segni di riconoscimento esterni, applicati alle fiancate della carrozzeria (come specificato al punto 5), tutti i veicoli usati per gli interventi previsti ai punti  $2$ , 5, 6, 7,  $\epsilon$  8), dovranno esibire ed esporre, in modo ben visibile, una dichiarazione della ditta o autocertificazione del conduttore, da redigere secondo il fac-simile riportato nel presente provvedimento. La dichiarazione della ditta o l'autocertificazione è prevista anche per i veicoli dei lavoratori turnisti, residenti o con sede di lavoro nell'area del territorio comunale individuata al punto A) della presente ordinanza, limitatamente ai percorsi casa lavoro per turni con inizio e/o fine in orari non sufficientemente coperti dal servizio di trasporto pubblico di linea, il conducente dovrà avere con sé la dichiarazione di cui sopra, da esibire a richiesta degli appartenenti ai Corpi e Servizi di Polizia Stradale che potranno, a campione, procedere alla verifica della veridicità di quanto sottoscritto.

Per quanto attiene la possibilità di dichiarazione della ditta o autocertificazione prevista per i veicoli dei lavoratori turnisti, con percorsi e orari non sufficientemente coperti dal servizio di trasporto pubblico, è da considerarsi strettamente legata all'attività di lavoro di turnista il cui orario di inizio e/o fine turno ricada all'interno delle fasce orarie in cui è in vigore il divieto di circolazione, sempre e solo a condizione che non ci sia sufficiente copertura del servizio di trasporto pubblico. L'eccezione in questione non riguarda i lavoratori con orario giornaliero spezzato (mattina e pomeriggio).

Si rammentano le responsabilità penali derivanti da dichiarazioni mendaci, di cui all'art. 76, comma 1 del "Testo unico delle disposizioni legislative e regolamentari in materia di documentazione amministrativa", D.P.R. 28 dicembre 2000, n. 445.

L'autocertificazione dovrà contenere gli estremi del veicolo, le indicazioni dell'orario, del luogo di partenza e di destinazione, la motivazione del transito<sup>i</sup>.

### C) MODALITA'

- Qualsiasi deviazione sarà resa nota attraverso la posa in opera di adeguata segnaletica stradale;
- L'apposita segnaletica sarà predisposta e posta in opera a cura della società Valore Città AMCPS srl, previo eventuali accordi con il Comando di Polizia Locale, compreso il posizionamento in tutti gli accessi previsti dalla presente ordinanza – prima delle ore 10:00 del 17.09.2023 per il perimetro previsto della "domenica ecologica" – di una transenna dotata del relativo segnale "Divieto di transito". Al fine di garantire la sicurezza delle persone e delle cose le transenne dovranno essere rimosse dopo le ore 18.00 del 17.09.2023.
- Il Comando di Polizia Locale ed il Servizio Mobilità e Trasporti sono autorizzati ad adottare gli opportuni provvedimenti, comprese modifiche e proroghe ad integrazione del presente provvedimento, che si renderanno necessari, al fine di assicurare un adeguato servizio di viabilità e disciplina del traffico, di tutela dei beni anche privati, nonché di salvaguardia della pubblica incolumità.

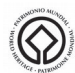

CITTÀ PATRIMONIO MONDIALE UNESCO CITTÀ DECORATA DI DUE MEDAGLIE D'ORO PER IL RISORGIMENTO E LA RESISTENZA Palazzo Trissino Baston - Corso A. Palladio nº 98 - Centralino: Tel. 0444.221111 - Codice Fiscale e Partita Iva n. 00516890241

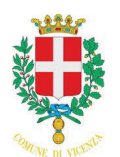

SERVIZIO AMBIENTE, ENERGIA E TERRITORIO

ORDINA ALTRESI', in relazione allo svolgimento della manifestazione

1. la posa temporanea, a partire dal giorno 15 settembre 2023, di idonea segnaletica informativa della chiusura di Viale Roma e delle conseguenti modifiche alla circolazione e percorsi suggeriti/preavvisi, al fine di informare la cittadinanza affinché la circolazione veicolare possa transitare su percorsi alternativi, come segue:

pannelli con indicazione "17 SETTEMBRE 2023 - DOMENICA ECOLOGICA - LIMITAZIONI ALLA CIRCOLAZIONE VEICOLARE:

- in viale Milano, direzione stazione;
- in viale Mazzini, direzione stazione;
- in viale Venezia, direzione stazione;
- all'ingresso di viale Verdi.

2. la posa temporanea, a partire dal giorno 15 settembre 2023, di idonea segnaletica informativa della domenica ecologica e delle conseguenti modifiche alla circolazione e percorsi suggeriti/preavvisi, al fine di informare la cittadinanza affinché la circolazione veicolare possa transitare su percorsi alternativi, come segue: "17 SETTEMBRE 2023 - DOMENICA ECOLOGICA - LIMITAZIONI ALLA CIRCOLAZIONE VEICOLARE"

- rotatoria Strada Marosticana viale Cricoli Viale dal Verme . Da posizionarsi prima di imboccare Viale dal Verme
- rotatoria Strada Pasubio viale Diaz Viale del Sole . Da posizionarsi prima di imboccare Viale del Sole
- rotatoria SR 11 Viale San Lazzaro. Da posizionarsi prima di imboccare Viale San Lazzaro

- rotatoria viale dello Stadio - Gallo - Zanecchin. Da posizionarsi prima di imboccare il tratto sud di viale dello Stadio;

- viale della Pace. Da posizionarsi prima di imboccare il cavalcavia in direzione via Trissino

- rotatoria viale Quadri - strada di Bertesina.

3. nella giornata del 17 settembre 2023 dalle ore 08:00 fino alle 18:00, la pubblicazione su tutti i pannelli a messaggio variabile disponibili secondo la programmazione oraria concordata con l'Ufficio Stampa, del seguente messaggio (o equivalente): "17 settembre Domenica Ecologica - Stadio e Cricoli bus gratuito";

#### **SANZIONI**

- chiunque violi le disposizioni del presente provvedimento è soggetto alle sanzioni amministrative previste dall'articolo 7, commi 1, lett. b) e 13 del Codice della Strada;
- Gli obblighi di cui sopra si riferiscono esclusivamente ai veicoli in movimento.

#### **MANDA:**

- a chiunque spetti di osservare e far osservare la presente ordinanza;  $\bullet$
- al Comando Polizia Locale per quanto di competenza;  $\bullet$
- al Servizio Mobilità. Trasporti e Infrastrutture:
- al Servizio SUAP Manifestazioni;  $\bullet$
- al Servizio attività culturali e museali;
- all'Ufficio Stampa e URP per i provvedimenti di rispettiva competenza e per la programmazione dell'utilizzo dei pannelli a  $\bullet$ messaggistica variabile;
- a Valore Città AMCPS per l'esecuzione materiale del presente provvedimento;  $\bullet$
- a AGSM AIM Azienda Mobilità per la "banalizzazione ingresso/uscita park Verdi":
- a GPS Global Parking Solution SPA per opportuna conoscenza;  $\bullet$
- alla Direzione Generale dell'ULSS n. 8 Berica;  $\bullet$
- al Dipartimento Provinciale ARPAV di Vicenza  $\bullet$
- al Presidente dell'Amministrazione Provinciale di Vicenza;  $\bullet$
- $\bullet$ al Sig. Prefetto di Vicenza, per necessaria conoscenza;
- al Sig. Questore di Vicenza e ai Comandanti delle Forze di polizia di Vicenza, per necessaria conoscenza;

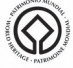

CITTÀ PATRIMONIO MONDIALE UNESCO

CITTÀ DECORATA DI DUE MEDAGLIE D'ORO PER IL RISORGIMENTO E LA RESISTENZA Palazzo Trissino Baston - Corso A. Palladio nº 98 - Centralino: Tel. 0444.221111 - Codice Fiscale e Partita Iva n. 00516890241

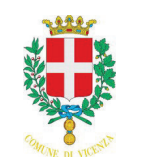

# SERVIZIO AMBIENTE, ENERGIA E TERRITORIO

- al Sig. Comandante dei Vigili del Fuoco di Vicenza, per necessaria conoscenza;
- alla Centrale operativa SUEM di Vicenza, per necessaria conoscenza;  $\bullet$
- alla CO.TA.VI.,  $\bullet$
- alla direzione S.V.T., per opportuna conoscenza in relazione ai servizi di trasporto;
- ai Sindaci dei Comuni della Provincia di Vicenza classificati in Zona "A1 Agglomerato": Altavilla Vicentina; Arcugnano; Arzignano; Bolzano Vicentino; Caldogno; Chiampo; Costabissara; Creazzo; Dueville; Longare; Lonigo; Montebello Vicentino; Montecchio Maggiore; Monteviale; Monticello Conte Otto; Montorso Vicentino; Quinto Vicentino; Sovizzo; Torri di Quartesolo; Zermeghedo.

#### **INFORMA**

che, nel caso di evidenti condizioni meteorologiche avverse, caratterizzate in particolare da pioggia persistente, il blocco della circolazione potrà subire una riduzione di orario, che sarà comunicato tramite il sito internet del Comune di Vicenza e di cui verrà data pronta informazione agli organi di stampa. In tale caso VALORE CITTA' AMCPS S.r.l., su disposizione del Direttore del Servizio Ambiente, Energia, Territorio e previo accordo con il Comando di Polizia Locale, sarà incaricata della rimozione dell'apposita segnaletica al termine dell'orario previsto per il blocco della circolazione.

che contro il presente provvedimento può essere proposto ricorso al T.A.R. del Veneto entro 60 giorni o, in alternativa, ricorso straordinario al Presidente della Repubblica entro 120 giorni, decorrenti dalla data di pubblicazione dell'ordinanza all'Albo Pretorio.

che il Responsabile del procedimento è il Direttore del Servizio Ambiente, Energia, Territorio, avv. Gian Luigi Carrucciu, Palazzo degli Uffici, Piazza Biade.

Vicenza, 13/09/2023

## **IL DIRIGENTE** GIAN LUIGI CARRUCCIU / ArubaPEC S.p.A.

Documento firmato digitalmente (ai sensi del D.Lgs 07/03/2005 n. 82 e s.m.i.)

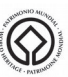

CITTÀ PATRIMONIO MONDIALE UNESCO CITTÀ DECORATA DI DUE MEDAGLIE D'ORO PER IL RISORGIMENTO E LA RESISTENZA Palazzo Trissino Baston - Corso A. Palladio nº 98 - Centralino: Tel. 0444.221111 - Codice Fiscale e Partita Iva n. 00516890241

# **FAC SIMILE MODELLO AUTOCERTIFICAZIONE**

#### AUTOCERTIFICAZIONE PER LA CIRCOLAZIONE VEICOLARE IN DEROGA AI PROVVEDIMENTI DI RESTRIZIONE AL TRAFFICO ADOTTATI PER LA MANIFESTAZIONE DOMENICA ECOLOGICA 17 SETTEMBRE 2023

II/La sottoscritto/a (o Rappresentante legale della Ditta)

Consapevole delle responsabilità penali derivanti da dichiarazioni mendaci, di cui all' art.76, comma 1 del "Testo unico delle disposizioni legislative e regolamentari di documentazione amministrativa", D.P.R. 28 dicembre 2000, n. 445, dichiara di utilizzare il mezzo:

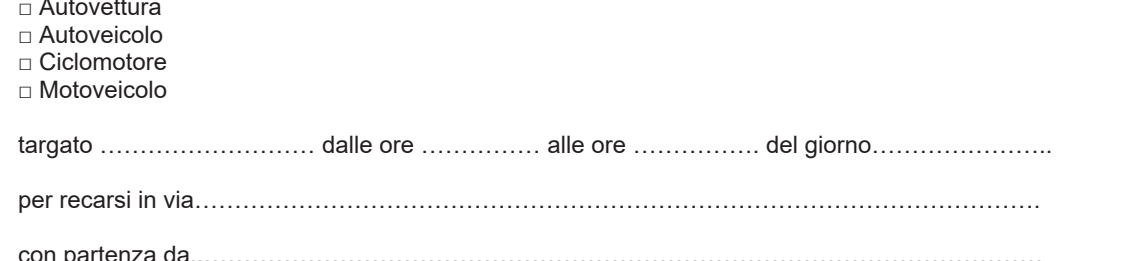

per il seguente motivo:

□ compiti di soccorso, paramedici e tecnici ospedalieri o case di cura in servizio di reperibilità, associazioni o imprese che svolgono assistenza sanitaria e/o sociale;

□ pronto intervento su impianti, essenziali al funzionamento delle comunicazioni, dei servizi dell'acqua – luce, gas, alla gestione di emergenza di impianti (ascensori, caldaie, sistemi informatici, ecc.); adibiti al trasporto di derrate deperibili; farmaci; nonché quelli necessari a garantire il funzionamento dei servizi pubblici essenziali di cui all'art. 1 della legge 12 giugno 1990 "Norme sull' esercizio del diritto di sciopero nei servizi pubblici essenziali e sulla salvaguardia dei diritti della persona costituzionalmente tutelati";

 $\Box$  motivazioni sanitarie:

 $\mathbf{i}$ 

□ trasporto di pasti confezionati per le mense o comunità;

□ partecipazione a battesimi, comunioni, cresime, cerimonie nuziali o funebri;

□ motivazioni sportive (giudice di gara o trasporto collettivo sportivi);

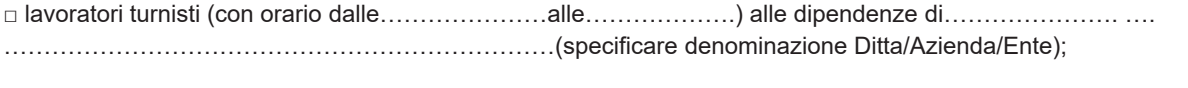

In fede

N.B. LA PRESENTE AUTOCERTIFICAZIONE DOVRÀ ESSERE ESPOSTA IN MODO CHIARAMENTE VISIBILE SUL CRUSCOTTO DEL VEICOLO ED ESIBITA A RICHIESTA DEGLI APPARTENENTI AI CORPI E SERVIZI DI POLIZIA STRADALE CHE POTRANNO, A CAMPIONE, PROCEDERE ALLA VERIFICA DELLA VERIDICITÀ DI QUANTO SOTTOSCRITTO